#### $^{\circledR}$ UNIVERSIDAD BERNARDO O'HIGGINS

Year1

#### Dirección de Capacitación<br>
y Educación Continua Dirección de Desarrollo

Year<sub>2</sub> Year<sub>3</sub>

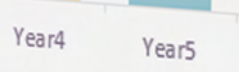

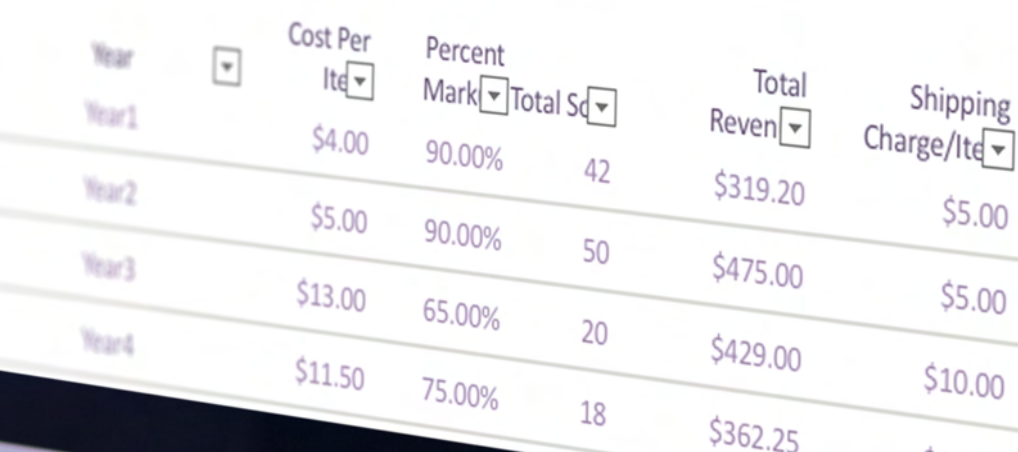

 $$10.00$ 

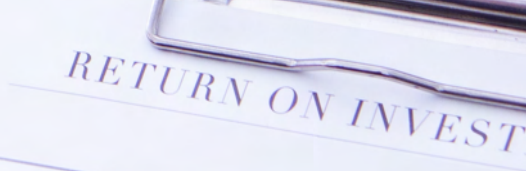

ACTUAL SUMMARY

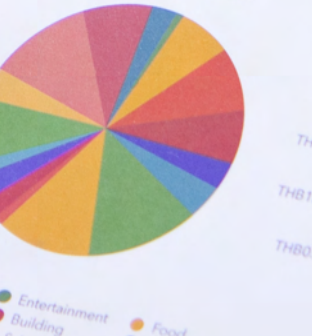

**BUDGETV** THB500.00

# **Curso Diseño y Desarrollo de Dashboard en Power BI**

## **Fundamentación Técnica**

En el mundo moderno de los negocios, la toma de decisiones informada es esencial para el éxito. Las organizaciones dependen cada vez más de herramientas analíticas poderosas para extraer insights significativos de los datos. Microsoft Power BI ha emergido como una de las herramientas líderes en este campo, permitiendo a los usuarios transformar datos en información visualmente atractiva y fácilmente comprensible. Este curso ha sido diseñado para proporcionar a los participantes una comprensión completa del desarrollo y diseño de dashboards en Power BI.

# **Objetivo General**

Mejorar el performance de análisis de datos y gestión de una organización utilizando business intelligence con la herramienta Power Bi de Microsoft.

# **Objetivos Específicos**

- Conocer herramientas de análisis y visualización de datos.
- Adquirir competencias para diseñar y desarrollar Dashboard de gestión de datos
- Aplicar herramientas que generan valor en la gestión de su institución.

**de Dashboard en Power Bi**  $\overline{\mathbf{D}}$ **Curso Diseño y Desarrollo** ashboard en Power **Diseño y Desarrol** 

# **Curso Diseño y Desarrollo de** seño y Desarroll **Dashboard en Power Bi** œ board en Po

## **Clases Sincrónicas**

Lunes, miércoles y viernes, en horario de 19:00 a 21:00 horas.

## **Requisitos Técnicos**

Manejo básico de programas en ambiente operativo Windows, Android, Macintosh y navegación Internet y Microsoft Office. Pc con 4GB RAM con navegador web vigente que permita u nivel de visualización de contenidos, Conexión a internet con 50Mbps o más, software Adobe Acrobat Reader o similar para acceder a formatos pdf, Windows: 10, Server 2012 R", Server 12, 8, 8.1, Server 2016, 2019, 11. Microsoft Power BI Destktop (Internet explores 10 o superior). La aplicación Power BI esta desarrollado para trabajar exclusivamente en ambiente Windows.

# **Desarrollo de la Actividad**

20 horas cronológicas, en modalidad B-Learning (Sincrónico), las clases se desarrollan en la Plataforma E-Learning de la universidad de manera profesional y acorde a la normativa vigente.

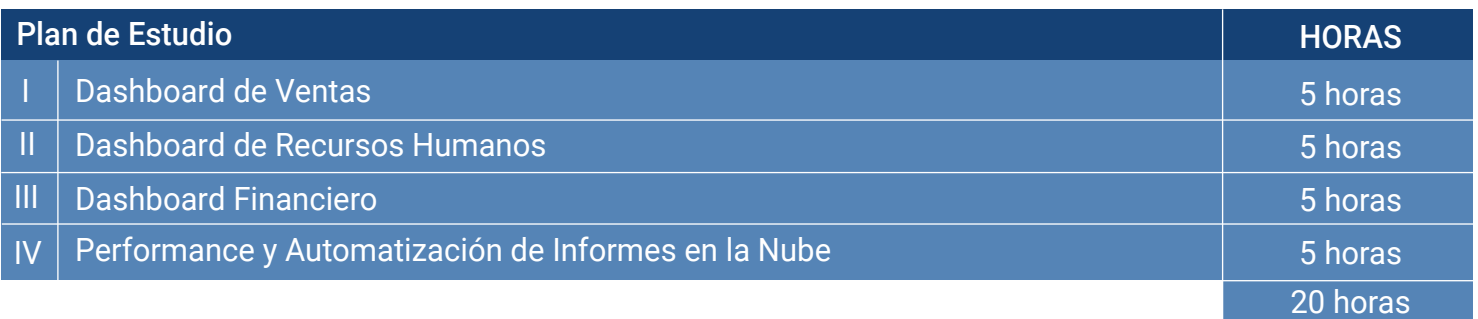

# **Dirigido a**

Profesionales, técnicos, estudiantes, administrativos, analistas o personas interesadas en gestionar datos relacionados con sus procesos y gestión, y deban realizar informes o análisis de información.

# **Metodología de Estudio**

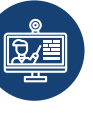

Clases E-Learning (Asincrónico)

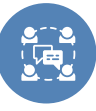

Discusión de textos científicos

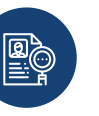

Estudios de casos

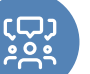

Foro y Zoom a través de la plataforma

# **Requisitos de Aprobación**

Para aprobar el curso, el alumno debe cumplir con lo siguiente:

- Mínimo de asistencia del 75%
- Aprobar con nota mínima 4.0

**de Dashboard en Power Bi**  $\overline{\mathbf{D}}$ **Curso Diseño y Desarrollo** ashboard en Power **Diseño y Desarrol** 

## **Contenido**

#### **UNIDAD I: DASHBOARD DE VENTAS**

Conocer los fundamentos de la inteligencia de negocios a través de la herramienta Power Bi de Microsoft.

- ¿Cómo descargar Power Bi?
- Extraer, transformar y cargar datos en Power Bi (Power Query).
- Formulas y operaciones básicas en DAX.
- Mi primer Dashboard (Excel, CVS, SQL y otras fuentes de datos).
- Explicación gráfica de variaciones en el análisis de datos.
- Uso de inteligencia artificial para la explicación de las variaciones en Power Bi.

#### **UNIDAD II: DASHBOARD DE RECURSOS HUMANOS**

Manejar múltiples herramientas gráficas para potenciar los informes de gestión en Power Bi.

- Importar gráficos personalizados de la tienda de Microsoft.
- De gráficos estáticos a dinámicos.
- Potencializa tus gráficos.
- Aplicación de formato condicional.
- Uso de herramienta de parámetros para administrar muchos datos en una sola vista dinámica.
- Cargar fondo para informe en Power Bi.

#### **UNIDAD III: DASHBOARD FINANCIERO**

Conocer y aplicar el lenguaje DAX para programación en Power BI.

- Creación de tablas, columnas y medidas en Power BI.
- Principales indicadores utilizando DAX.
- Configuración de relaciones entre tablas.
- De datos a imágenes (Carga de datos web).
- Personaliza tus gráficos (Tooltips).

#### **UNIDAD IV: PERFORMANCE Y AUTOMATIZACIÓN DE INFORMES EN LA NUBE**

Aplicar herramientas graficas avanzadas de análisis y automatización de informes en línea.

- Selección de gráficos correctos
- Tablas para toma de decisiones
- Crear KPI de cumplimiento y de avance con infografías personalizadas
- Automatización de informes con One Drive en Power Bi

**de Dashboard en Power Bi Curso Diseño y Desarrollo** œ seno y Desarrol en P ple ocuse

### **Ficha Técnica**

**Duración**

**20 horas**

de Dashboard en Power Bi **de Dashboard en Power BiCurso Diseño y Desarrollo** urso Diseño y Desarrollo

Todos los programas están sujetos, en cuanto a su apertura y fecha de inicio, al logro de la matrícula mínima requerida.

La Universidad Bernardo O´Higgins se reserva el derecho de hacer modificaciones en cuanto cuerpo docente y calendarización de los programas. Los cursos y diplomados no generan grado académico.

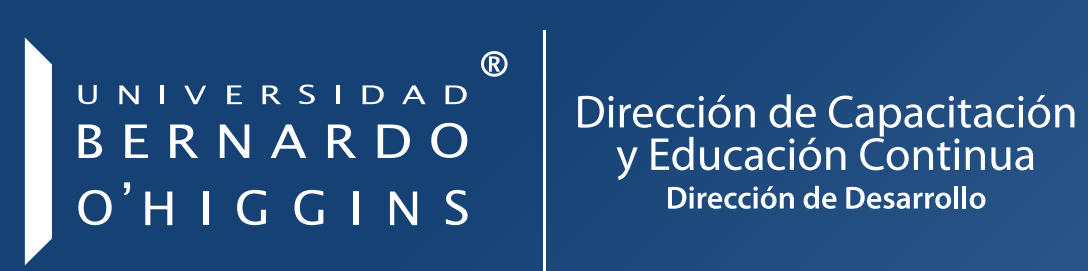

#### **capacitacion@ubo.cl /** +56 **224772222** General Gana 1702, Edificio Rondizzoni I, Santiago

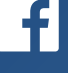

/uboeducacioncontinuaycapacitacion

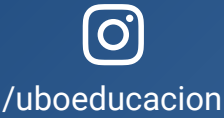

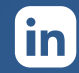

/company/ubo-educación-continua-y-capacitación

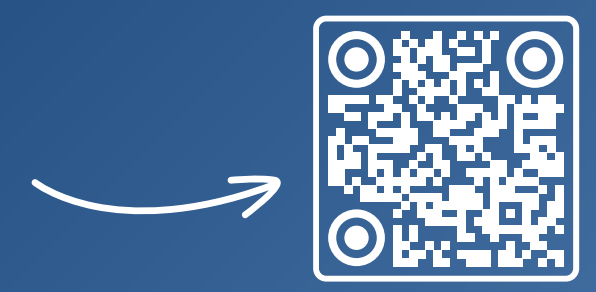

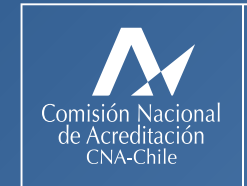

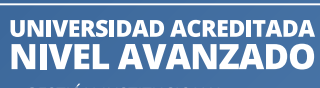

**GESTIÓN INSTITUCIONAL** • DOCENCIA DE PREGRADO<br>• VINCULACIÓN CON EL MEDIO

4 AÑOS / HASTA NOVIEMBRE DE 2026